# Prezentacja IOS

Natalia Sokulska, Maciek Tram, Mikołaj Sularz

June 2019

### **1 Wstęp**

iOS – system operacyjny Apple Inc. dla urządzeń mobilnych iPhone, iPod touch oraz iPad. Obecna nazwa funkcjonuje od 7 czerwca 2010, wcześniej system był znany jako iPhone OS. System ten bazuje na systemie operacyjnym Mac OS X 10.5 i tym samym na Darwinie.

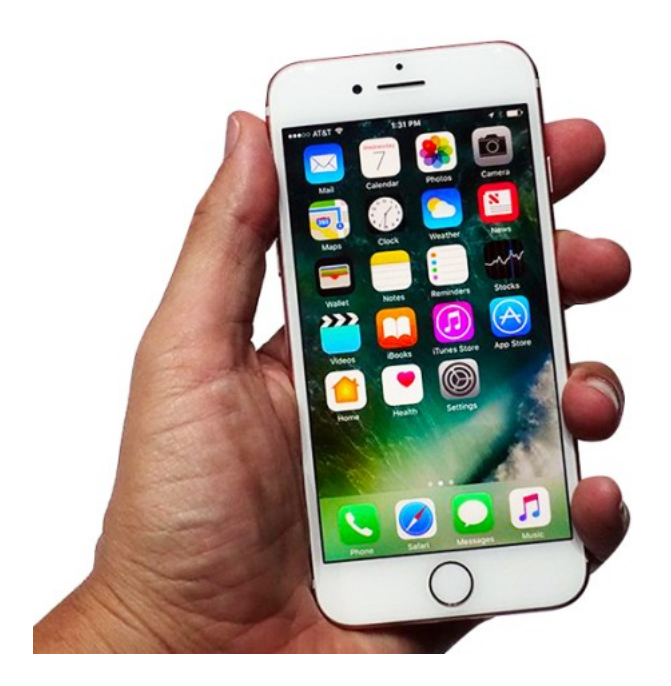

#### **2 IOS**

Wszelkie oprogramowanie jest indywidualnie dopuszczane do obiegu przez Apple Inc. i rozprowadzane z jednego repozytorium (App Store) centralnie tylko przez iTunes z obowiązkowym kryptograficznym podpisem potwierdzającym. Ten model dystrybucji, wprawdzie nie wolny, umożliwia zapobieganie rozprzestrzeniania złośliwego oprogramowania, a przy tym umożliwia centralnie rozpowszechnione naprawy i wycofania, a co za tym idzie, niespotykanie wysoki standard bezpieczeństwa i, w zamierzeniu, jakości dla ogółu użytkowników.

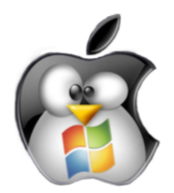

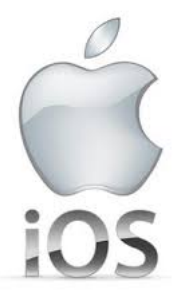

#### **3 Warstwy systemu**

iOS składa się z 4 abstrakcyjnych warstw:

- Core OS Najniższa warstwa, zapewniająca interakcję między sprzętem a oprogramowaniem, w jej skład wchodzi jądro Darwin.
- Core Services To rdzenny zestaw podstawowych bibliotek do zarządzania pracą aplikacji i wątków, obsługa sieci, obsługa bazy danych (SQLite) i inne, których działanie nie jest bezpośrednio widoczne dla użytkownika.
- Media To warstwa zawierająca obsługę obrazu i dźwięku, również odtwarzanie wideo i obsługę formatów plików graficznych, w skład warstwy wchodzą znane biblioteki takie jak OpenGL, OpenAL czy Core Animation.
- Cocoa Touch Jest to biblioteka interfejsu użytkownika z wykorzystaniem ekranu dotykowego, co różni go od tradycyjnego Cocoa z systemu OS X. W jego skład wchodzi również obsługa akcelerometru.

#### **4 Mac OS X 10.5**

Mac OS X 10.5 (nazwa kodowa Leopard) – system operacyjny firmy Apple Inc., którego premiera odbyła się 26 października 2007, jako następca systemu Mac OS X 10.4.

#### **5 Nowa funkcjonalność**

Leopard nosi numer 10.5 i został wydany 2,5 roku po Tigerze (19 miesięcy po Tigerze na procesorach Intela). W porównaniu do Tigera jest bogatszy o ponad 300 nowych funkcji. Jednak zespołowi tworzącemu Leoparda nie udało się umieścić w wersji przeznaczonej do sprzedaży wszystkich zapowiedzianych funkcji, będą one wydane w przyszłości. Jest to ostatnia wersja Mac OS X dla architektury PowerPC a także ostatnia z zamieszczoną emulacją architektury 68k.

- Uzyskanie zgodności ze standardem POSIX
- Nowa aplikacja Spaces umożliwiająca pracę na wielu pulpitach jednocześnie
- Program do przywracania usuniętych plików Time Machine
- Program Quick Look umożliwiający szybki podgląd plików
- Wbudowana funkcja nadzoru rodzicielskiego dla każdego utworzonego konta w systemie
- Program Boot Camp umożliwiający instalację innych systemów operacyjnych (np. Windows Vista) na Makach bazujących na procesorach firmy Intel
- Nowy wygląd Docka
- Polska edycja (poprzednie wersje były spolszczone przez SAD.)

## **6 Źródła**

- https://pl.wikipedia.org/wiki/IOS
- http://www.benchmark.pl/testy i recenzje/co-warto-zrobic-po-zainstalowaniuubuntu.html
- $\bullet\$ http://www.benchmark.pl/aktualnosci/microsoft-linux-nie-jest-grozny-applei-google-tak.html
- https://pl.wikipedia.org/wiki/Mac\_OS\_X\_10.5